## **COURSES CYCLISTES** Dimanche 21 août 2022 Saint Etienne de Montluc

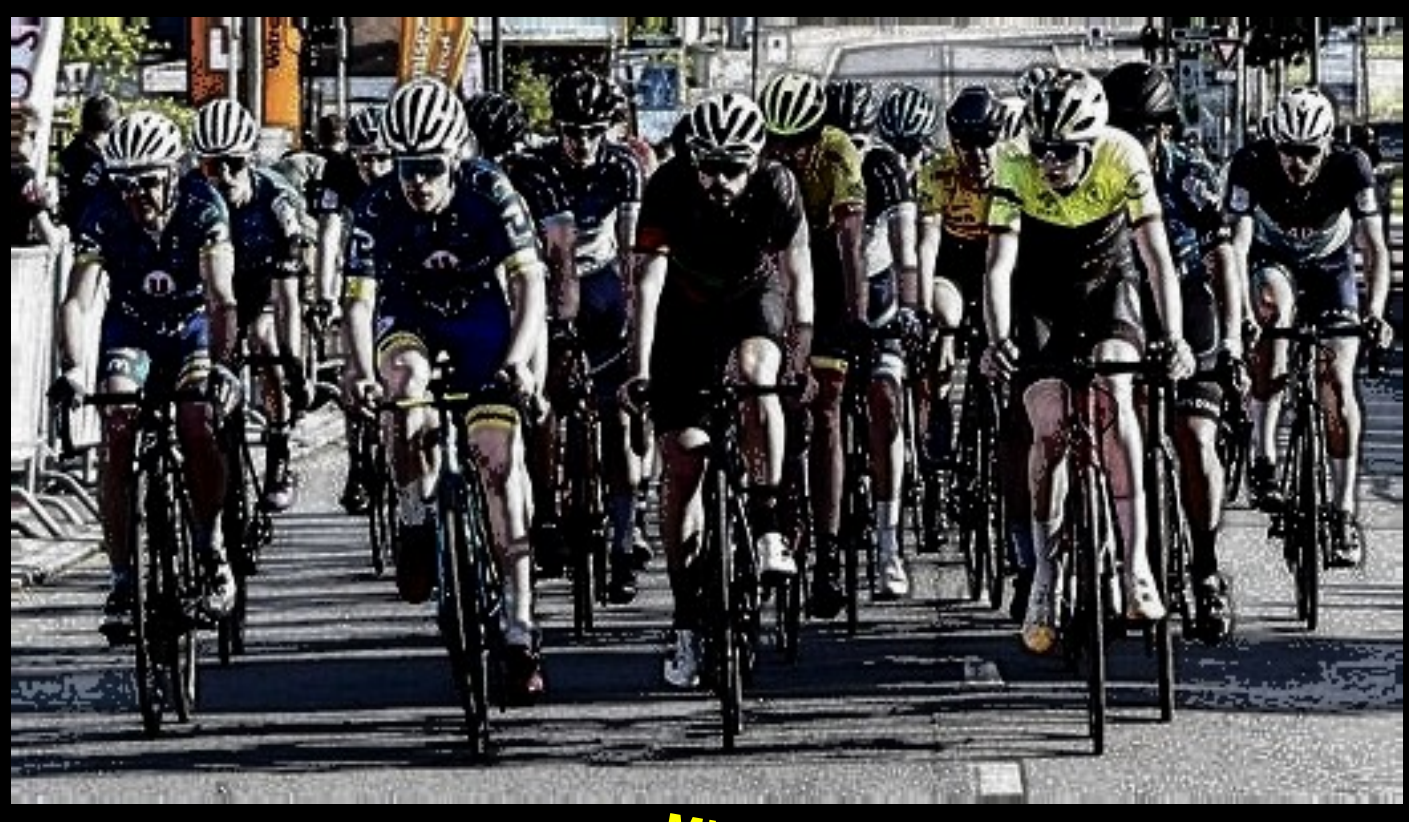

Départs : route de Cordemais Face SCA ouest

Bar sur place

Organisation: )rganisation<br>UCNantes Atlantique

**Minimes** dossards : 11h30 départ : 12h30 <sup>10</sup> tours <sup>34</sup> km

**D3 – D4** dossards : 13h départ : 14h

**D1 – D2** dossards : 15h départ : 16h<br>21 tours 71,5 km

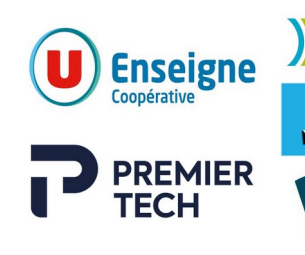

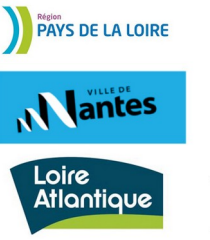

 $CIIC$ **Ouest** Dolaris **McDonald's** 

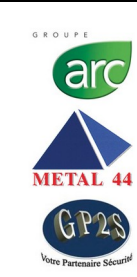

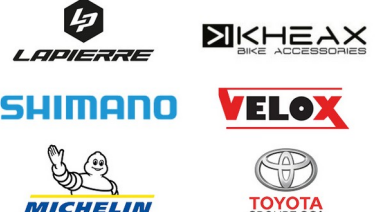

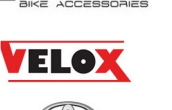

**TOYOTA** 

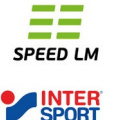

**Fenioux**